#### **SFU** HINKING OF THE WORLD

Dave Campbell and Russell Steele

# Smooth Functional Tempering for Nonlinear Differential Equation Models

**KORK ERKER ADAM ADA** 

$$
\frac{d\mathbf{x}(t)}{dt} = D\mathbf{x}(t) = f(\mathbf{x}(t), \theta)
$$

 $\Rightarrow$  **x**(*t*) =??

- The goal is to estimate  $\theta$
- We observe **x**(*t*) but often there is no analytic solution to our model.
- $\bullet$  If the initial state  $\mathbf{x}(0)$  is known then we can numerically produce a solution  $\mathbf{S}(\mathbf{x}(0), \theta, t) = \mathbf{x}(t)$

### **Outline**

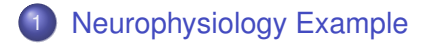

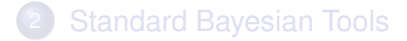

<span id="page-2-0"></span>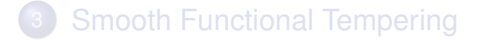

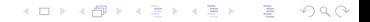

### FitzHugh-Nagumo system

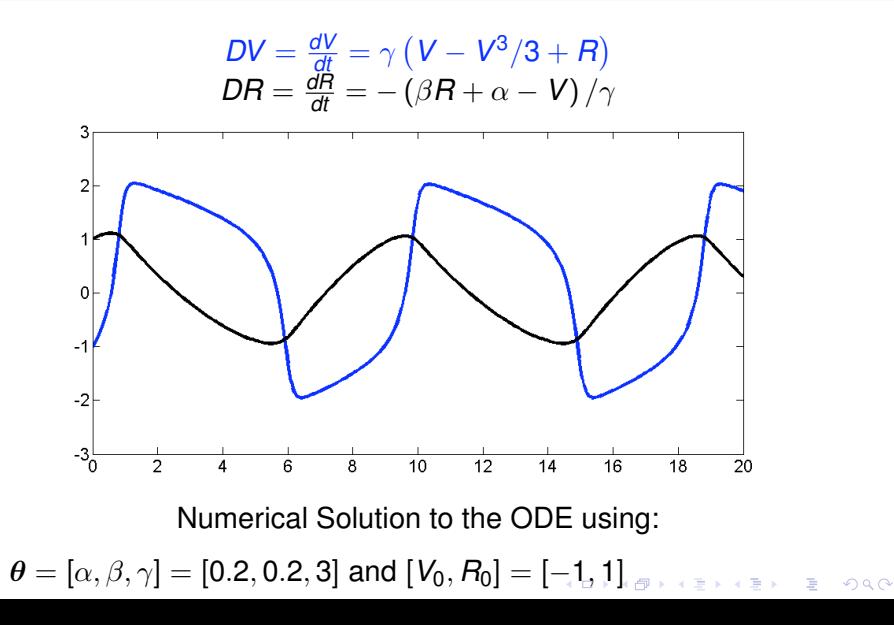

### FitzHugh-Nagumo system

$$
DV = \gamma (V - V^3/3 + R), \quad DR = -(\beta R + \alpha - V)/\gamma
$$

The behaviour modeled changes with  $\alpha$ ,  $\beta$ ,  $\gamma$ ,  $V_0$ , and  $R_0$ 

<span id="page-4-0"></span>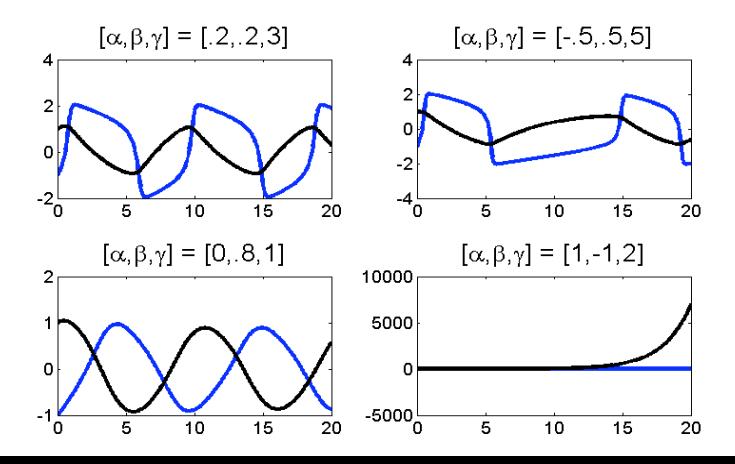

 $2990$ 

### FitzHugh-Nagumo system

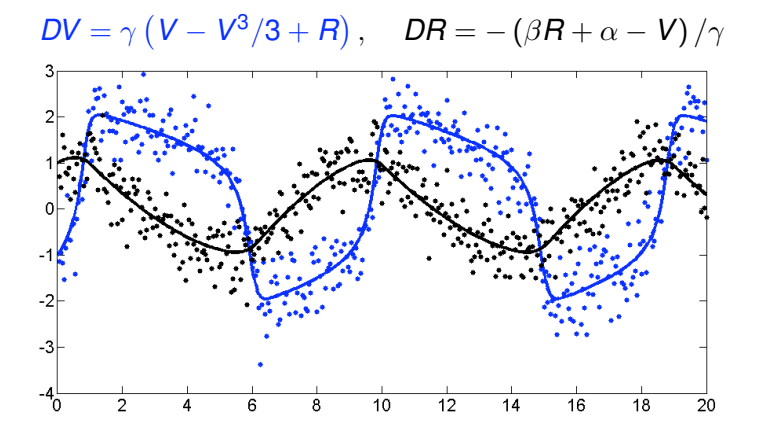

401 evenly spaced points with noise  $N(0, .5^2)$  and  $N(0, .4^2)$ .  $\theta = [\alpha, \beta, \gamma] = [0.2, 0.2, 3]$  $\theta = [\alpha, \beta, \gamma] = [0.2, 0.2, 3]$  $\theta = [\alpha, \beta, \gamma] = [0.2, 0.2, 3]$  and  $[V_0, R_0] = [-1, 1]$  $[V_0, R_0] = [-1, 1]$  $[V_0, R_0] = [-1, 1]$ 

### FitzHugh-Nagumo Challenges

- Model behaviour changes drastically with parameter values.
- **•** There is no closed form solution for the likelihood.
- <span id="page-6-0"></span>**•** The goal is to estimate  $\theta$  but we need  $\mathbf{x}_0$  to produce a numerical solution.

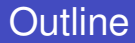

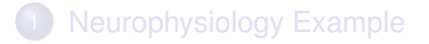

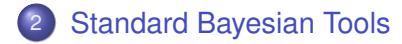

<span id="page-7-0"></span>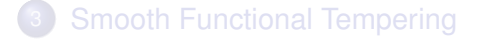

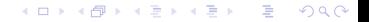

### The Model Set Up<sup>1</sup>

For numerical solution  $S(\theta, V_0, R_0, t)$  to equations:

$$
DV = \gamma \left( V - V^3/3 + R \right), \quad DR = -(\beta R + \alpha - V)/\gamma,
$$

use a likelihood of the form:

$$
\mathbf{y}(t) | \boldsymbol{\theta}, V_0, R_0, \boldsymbol{\Sigma} \sim N \left\{ S(\boldsymbol{\theta}, V_0, R_0, t), \boldsymbol{\Sigma} \right\}.
$$

- Place priors on parameters  $P(\theta, V_0, R_0, \Sigma)$  with the goal of making inference on  $P(\theta, V_0, R_0, \Sigma | y\{t\})$ .
- Lack of analytical solution implies there is no closed form for the likelihood.

1Gelman, Bois and Jiang, (1996), JASA, 91, 1400–1412. **Huang and Wu (2006), Jo[.](#page-7-0) of Ap. Stat., 33, 155-174.**ৰ চাৰৱাল কাম কাম কাম কাম কা

 $299$ 

∍

**K ロ ト K 伊 ト K ヨ ト K** 

### Topological challenges

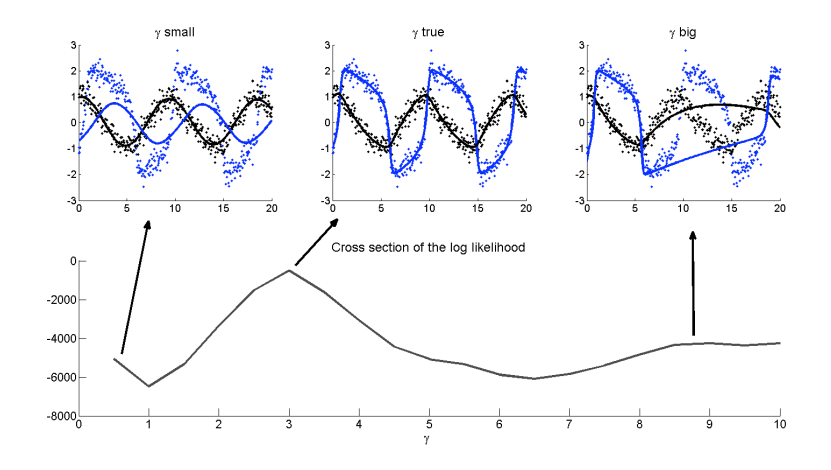

- Peaks correspond to (partial) data fits.
- Valleys imply that the fit deteriorates before it can improve.

### Parallel Tempering<sup>2</sup>:

Use the sequence of *M* approximations to the posterior density:

$$
P_1(\theta | y\{t\}) = P(y\{t\} | \theta)^{T_1} P(\theta)
$$
  
\n:  
\n
$$
P_M(\theta | y\{t\}) = P(y\{t\} | \theta)^{T_M} P(\theta)
$$
  
\nWhere  
\n
$$
0 \le T_1 \le \ldots \le T_M = 1
$$

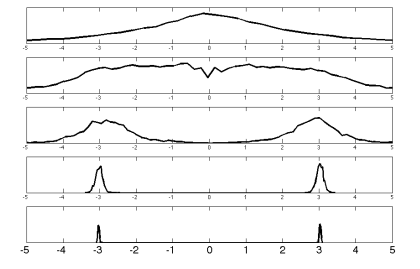

- Run all *M* parallel MCMC chains.
- Allow parameters to swap between chains.
- Only draws from  $P_M$  are of interest.

<sup>2</sup> Gever. 1991, "Markov Chain Monte Carlo Maximum Likelihood", in Computing Science and Statistics: Proceedings of the 23rd Symposium on the Interface.**KOD KARD KED KED BE YOUR** 

γ

**KOD KARD KED KED BE YOUR** 

### Parallel Tempering:

Use the sequence of *M* approximations to the target posterior density:

$$
P_1(\theta | y\{t\}) = P(y\{t\} | \theta)^{T_1} P(\theta)
$$
  
\n
$$
\vdots
$$
  
\n
$$
P_M(\theta | y\{t\}) = P(y\{t\} | \theta)^{T_M} P(\theta)
$$
  
\nWhere  
\n
$$
0 \leq T_1 < ... < T_M = 1
$$

- Run all *M* parallel MCMC chains.
- Allow parameters to swap between chains.
- Only draws from  $P_M$  are of interest.

### Parallel Tempering

Advantages:

- 'Flatter' chains search the posterior space.
- 'Better' parameter values are easily passed onto less 'flat' chains.
- Enables steps across low probability regions.

K ロ ▶ K 個 ▶ K 할 ▶ K 할 ▶ 「할 → 9 Q @

#### But:

- **•** Flatter chains allow parameters to step into trouble
- If the prior is bad, then tempering is bad

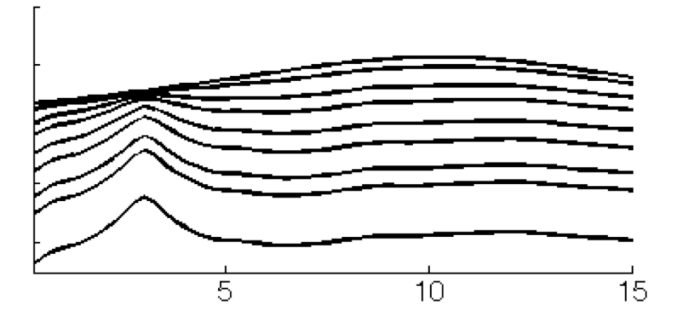

### **Outline**

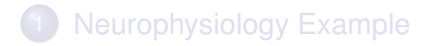

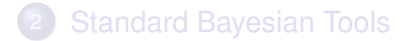

<span id="page-14-0"></span>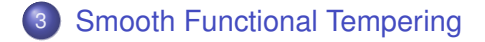

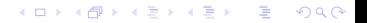

### Smooth Functional Tempering

Combine parallel tempering with insights from functional data analysis (FDA)

- Run *M* parallel MCMC chains.
- **Each chain uses an approximation of the posterior**  $P(\theta | y\{t\})$ .
- Use a basis expansion (collocation)  $\mathbf{x}(t) = \mathbf{c}' \phi(t)$  to smooth the data.

### Smooth Functional Tempering

#### The idea:

Approximate the numerical solution with a data smooth using coefficients **c**

$$
\mathbf{s}(\boldsymbol{\theta},t) \approx \mathbf{x}(t) = \mathbf{c}'\boldsymbol{\phi}(t)
$$

Use a model based smoothing penalty to ensure fidelity to the DE model

### Smooth Functional Tempering

#### The idea:

Approximate the numerical solution with a data smooth using coefficients **c**

$$
\mathbf{s}(\boldsymbol{\theta},t) \approx \mathbf{x}(t) = \mathbf{c}'\boldsymbol{\phi}(t)
$$

Use a model based smoothing penalty to ensure fidelity to the DE model

Now define a tempering strategy based on a sequence of smoothing parameters

K ロ ▶ K @ ▶ K 할 ▶ K 할 ▶ | 할 | 19 Q Q

• Build a sequence of *M* models with  $\lambda_1 < \ldots < \lambda_M \leq \infty$ .

$$
y(t) | \mathbf{x}(t), \sigma^2 \sim N(\mathbf{x}(t), \sigma^2)
$$

$$
\pi(\theta) \propto \exp\left\{-\lambda_m \int_t (\mathbf{D}\mathbf{x}(v) - f(\mathbf{x}(v), \theta))^2 dv\right\} p_1(\theta)
$$

• Build a sequence of *M* models with  $\lambda_1 < \ldots < \lambda_M \leq \infty$ .

$$
y(t) | \mathbf{x}(t), \sigma^2 \sim N(\mathbf{x}(t), \sigma^2)
$$

$$
\pi(\theta) \propto \exp\left\{-\lambda_m \int_t (\mathbf{D}\mathbf{x}(v) - f(\mathbf{x}(v), \theta))^2 dv\right\} p_1(\theta)
$$

- This induces a density on **x**(*t*) without requiring us to sample **c**.
- The induced density on **x**(*t*) decreases as **x**(*t*) strays from The DE solution.
- $\bullet$  The rate of decrease depends on  $\lambda_m$ .

• Build a sequence of *M* models with  $\lambda_1 < \ldots < \lambda_M \leq \infty$ .

 $\lambda$ 

"

$$
y(t) | \mathbf{x}(t), \sigma^2 \sim N(\mathbf{x}(t), \sigma^2)
$$

$$
\pi(\theta) \propto \exp\left\{-\lambda_m \int_t (\mathbf{D}\mathbf{x}(v) - f(\mathbf{x}(v), \theta))^2 dv\right\} p_1(\theta)
$$

• Using big  $\lambda_M$  makes  $\mathbf{x}(t)$  arbitrarily close to the DE solution.

But:

- We avoid numerically solving the DE.
- And we remove dependence on  $x_0$ .

 $\left\{ \begin{array}{ccc} 1 & 0 & 0 \\ 0 & 1 & 0 \end{array} \right.$ 

 $299$ Þ

#### Posterior Cross Section

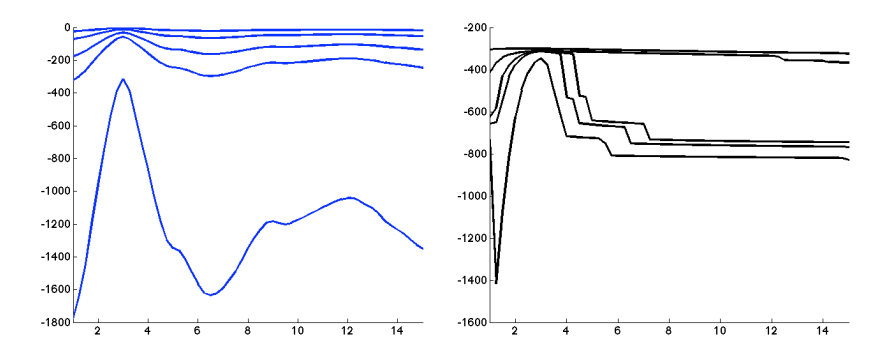

left (Parallel Tempering), right (Smooth Functional Tempering)

### When **x**(0) is of interest.

Sometimes we want inference on  $\theta$  and  $\mathbf{x}_0$ .

• In that case use the sequence  $\lambda_1 < \ldots < \lambda_M = \infty$ .

$$
y(t) | \mathbf{x}(\mathbf{x}_0, t), \sigma^2 \sim N(\mathbf{x}(\mathbf{x}_0, t), \sigma^2)
$$

$$
\pi(\theta, \mathbf{x}_0) \propto \exp\left\{-\lambda_m \int_t \left[D\mathbf{x}(\mathbf{x}_0, v) - f(\mathbf{x}(\mathbf{x}_0, v), \theta)\right]^2 dv\right\} p_1(\theta) p_2(\mathbf{x}_0)
$$

!

**•** Include  $\mathbf{x}_0$  in the mode

### When **x**(0) is of interest.

Sometimes we want inference on  $\theta$  and  $\mathbf{x}_0$ .

• In that case use the sequence  $\lambda_1 < \ldots < \lambda_M = \infty$ .

$$
y(t) \mid \mathbf{x}(\mathbf{x}_0, t), \sigma^2 \sim N\Big(\mathbf{x}(\mathbf{x}_0, t), \sigma^2\Big)
$$

$$
\pi(\boldsymbol{\theta}, \mathbf{x}_0) \propto \exp \left\{-\lambda_m \int_t \left[D\mathbf{x}(\mathbf{x}_0, v) - f(\mathbf{x}(\mathbf{x}_0, v), \boldsymbol{\theta})\right]^2 dv\right\} p_1(\boldsymbol{\theta}) p_2(\mathbf{x}_0)
$$

- **•** Include  $\mathbf{x}_0$  in the mode
- as  $\lambda \to \infty$  using a b-spline basis,  $\mathbf{x}(\mathbf{x}_0, t) \mid \boldsymbol{\theta} \rightarrow s(\mathbf{x}_0, \boldsymbol{\theta}, t)$  using a Runga-Kutta numerical solver

### When **x**(0) is of interest.

Sometimes we want inference on  $\theta$  and  $\mathbf{x}_0$ .

• In that case use the sequence  $\lambda_1 < \ldots < \lambda_M = \infty$ .

$$
y(t) \mid \mathbf{x}(\mathbf{x}_0, t), \sigma^2 \sim N\Big(\mathbf{x}(\mathbf{x}_0, t), \sigma^2\Big)
$$

$$
\pi(\boldsymbol{\theta}, \mathbf{x}_0) \propto \exp \left\{-\lambda_m \int_t \left[D\mathbf{x}(\mathbf{x}_0, v) - f(\mathbf{x}(\mathbf{x}_0, v), \boldsymbol{\theta})\right]^2 dv\right\} p_1(\boldsymbol{\theta}) p_2(\mathbf{x}_0)
$$

- **•** Include  $\mathbf{x}_0$  in the mode
- as  $\lambda \to \infty$  using a b-spline basis,  $\mathbf{x}(\mathbf{x}_0, t) \mid \boldsymbol{\theta} \rightarrow s(\mathbf{x}_0, \boldsymbol{\theta}, t)$  using a Runga-Kutta numerical solver
- $M<sup>th</sup>$  model is equivalent to:

$$
y(t) | \mathbf{x}_0, \theta, \sigma^2 \sim N\Big(\mathbf{s}(\mathbf{x}_0, \theta, t), \sigma^2\Big) \pi(\theta) \sim p_1(\theta)
$$

 $\left\{ \begin{array}{ccc} 1 & 0 & 0 \\ 0 & 1 & 0 \end{array} \right.$ 

 $2990$ 

÷

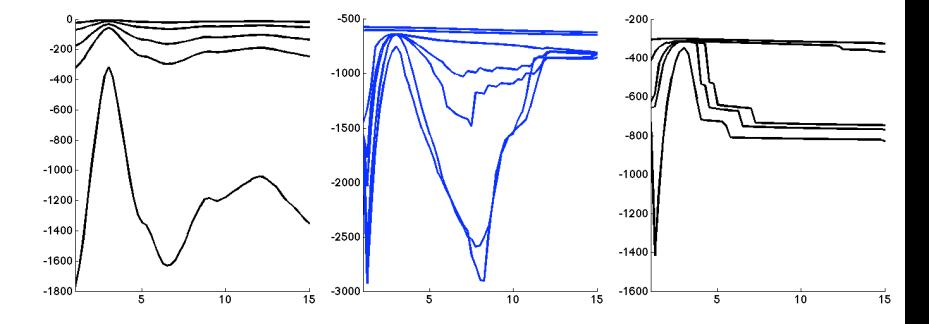

left (Parallel Tempering), mid (Smooth Functional Tempering with **x**<sub>0</sub>) right (Smooth Functional Tempering without **x**<sub>0</sub>)

### Bimodal FitzHugh-Nagumo density

$$
DV = |\gamma| (V - V^3/3 + R), \quad DR = -(\beta R + \alpha - V)/|\gamma|
$$

Assume that all parameters except  $\gamma$  are known and fixed and  $P(\gamma) = Uniform(-15, 15)$ 

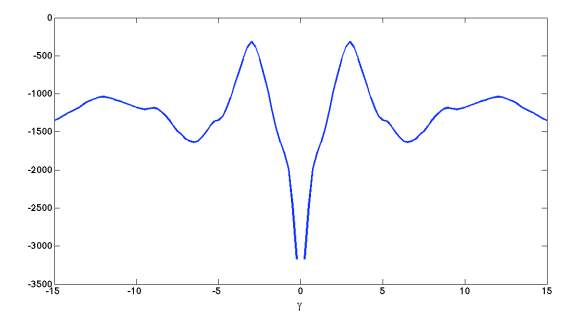

Tempering is required to sample from both modes.

(ロトイ団) (元重) (元重)

 $\equiv$  990

### Posterior Densities

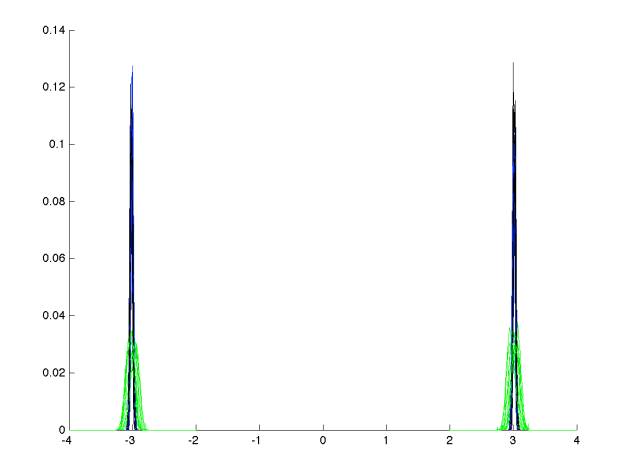

SFT1, PT SFT2 (no  $X_0$ ).

Samples from the  $m = 1^{st}$  (the flattest) of the parallel chains using largest  $\lambda_1$  that enables  $\gamma = \pm 3$  modes to be sampled

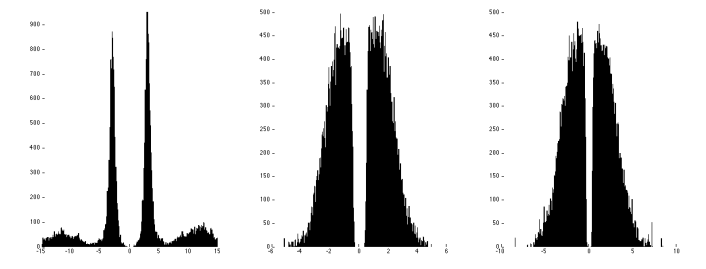

left (Parallel Tempering), mid (Smooth Functional Tempering (SFT1) with  $x_0$ ) right (Smooth Functional Tempering (SFT2) without  $\mathbf{x}_0$ )

K ロ ▶ K 個 ▶ K 할 ▶ K 할 ▶ 「할 → 9 Q @

### Quality of the λ*<sup>M</sup>* chain approximation

Using 50,000 posterior iterations and the metric:

$$
D(P_{num},P_{samp}) = \int {\Big[P_{numeric}(\gamma \mid \boldsymbol{y}) - P_{sampled}(\gamma \mid \boldsymbol{y})\Big]^2 d\gamma}
$$

**KORK ERKER ADAM ADA** 

### Quality of the λ*<sup>M</sup>* chain approximation

Using 50,000 posterior iterations and the metric:

$$
D(P_{num}, P_{\text{samp}}) = \int \left[ P_{numeric}(\gamma \mid \mathbf{y}) - P_{sampled}(\gamma \mid \mathbf{y}) \right]^2 d\gamma
$$

*D*(*Pnum*,*Pparallel tempering*) = .0356 • with  $\mathbf{x}_0$ ;  $D(P_{num}, P_{SFT}) = .0251$ 

**KORK ERKER ADAM ADA** 

### Quality of the λ*<sup>M</sup>* chain approximation

Using 50,000 posterior iterations and the metric:

$$
D(P_{num},P_{\text{samp}}) = \int {\Big[P_{numeric}(\gamma \mid \mathbf{y}) - P_{sampled}(\gamma \mid \mathbf{y})\Big]^2 d\gamma}
$$

- *D*(*Pnum*,*Pparallel tempering*) = .0356
- with  $\mathbf{x}_0$ ;  $D(P_{num}, P_{SFT}) = .0251$
- without  $\mathbf{x}_0$ ;  $D(P_{num}, P_{SFT}) = 3.94$

Note: without  $x_0$ , uses less information than the other methods in this example.

[Neurophysiology Example](#page-2-0) [Standard Bayesian Tools](#page-7-0) [Smooth Functional Tempering](#page-14-0)

 $290$ 

### Autocorrelation of Samples from Bimodal problem

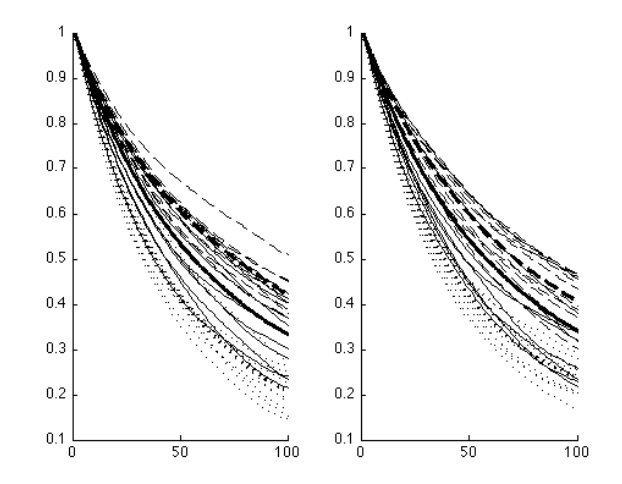

Autocorrelation for Uniform and  $\chi^2$  based priors, SFT1 –, PT −− and SFT2 (with *x*<sub>0</sub>) ... K ロ ▶ K 何 ▶ K ヨ ▶ K ヨ

 $000$ 

## Autocorrelation of Samples from the negative (L) and positive (R) modes of the Bimodal problem

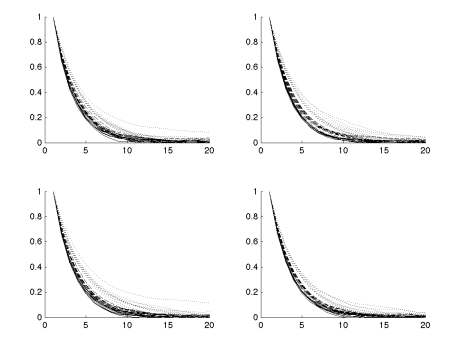

Autocorrelation for Uniform and  $\chi^2$  based priors (top and bottom resp.), SFT1  $-$ , PT  $-$  and SFT2 (with  $x_0$ ) ...

 $299$ 

**K ロ ⊁ K 何 ⊁ K ヨ ≯** 

### FitzHugh Nagumo with a bad prior

$$
DV = \gamma (V - V^3/3 + R), \quad DR = -(\beta R + \alpha - V)/\gamma
$$

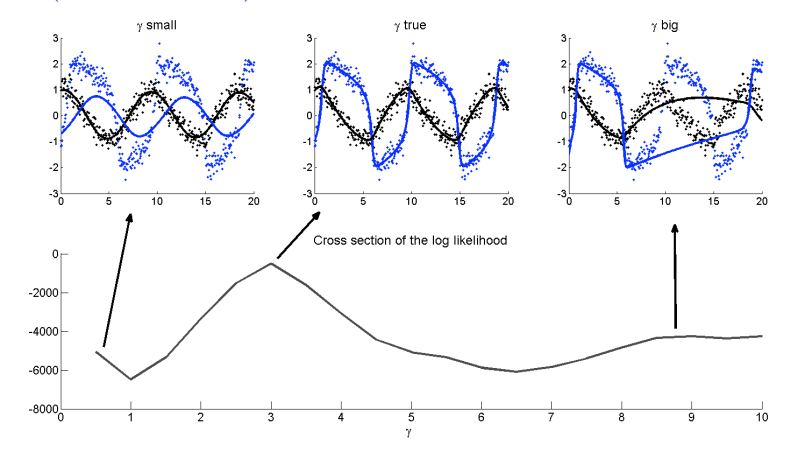

Using a one parameter model with the prior N(14,2)

(ロ)→(個)→(理)→(理)→

 $\Omega$ ÷.

### FitzHugh Nagumo with a bad prior

$$
DV = \gamma (V - V^3/3 + R), \quad DR = -(\beta R + \alpha - V)/\gamma
$$

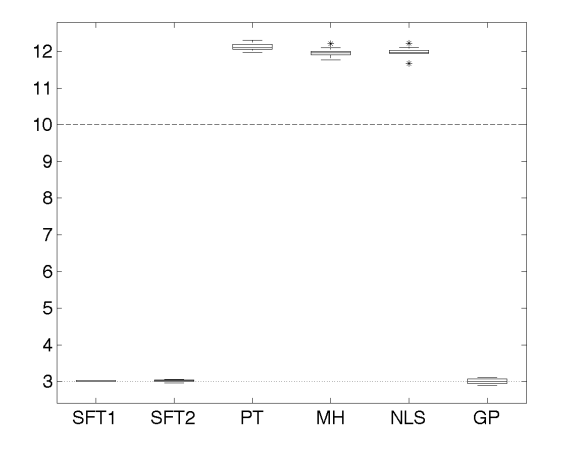

Using a one parameter model with the prior N(14,2)

### **Conclusion**

- Faster mixing less time sampling unimportant minor modes
- Improved basin of attraction by smoothing out the posterior topology.
- **•** Faster convergence.
- Reduces or removes the impact of initial system states.
- **Produces Inference on ODE solution and smooth** deviations thereof.
- Benefits from feature matching and data fitting.
- Works even when there are unobserved system components